## **SkyDrive and Windows Live Mesh (remote access)**

SkyDrive---Online storage of files, photos, documents. This account will be setup by Tech Staff

Login: *first initial last name@dpsnd.org.....i.e.*, [bbonicelli@dpsnd.org](mailto:bbonicelli@dpsnd.org) Password:

From any browser, go to website: www.skydrive.com

## **To Remote Access Your School Workstation:**

Go to website: [http://devices.live.com](http://devices.live.com/)

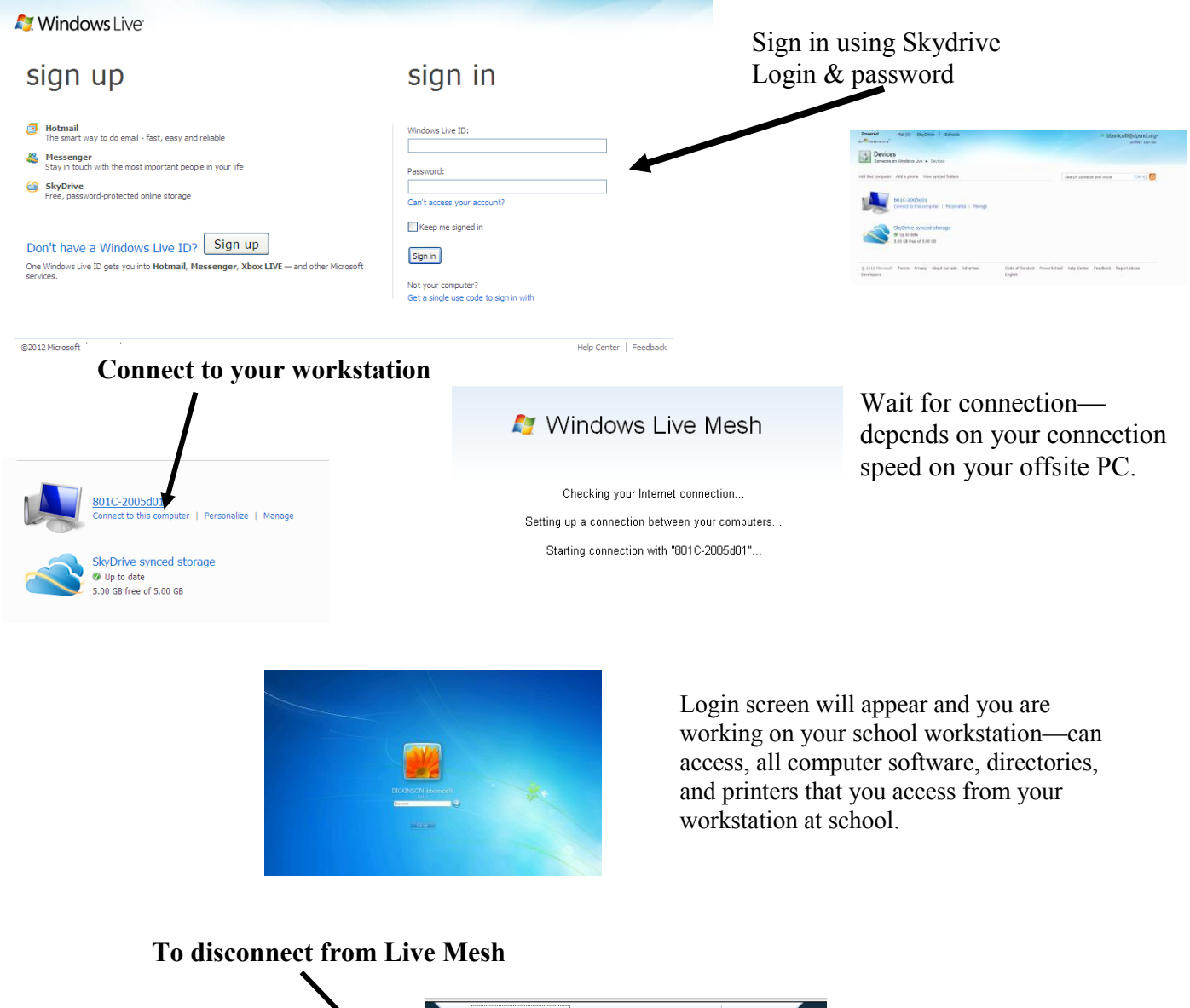

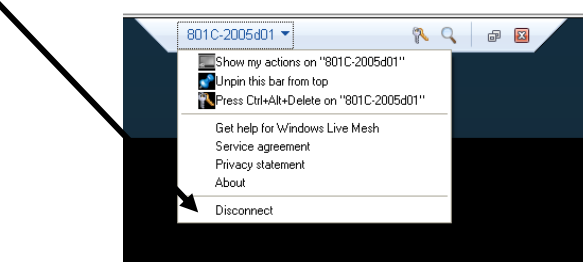